# **Gnosis Safe Documentation**

**Gnosis**

**Feb 17, 2020**

# **Content**

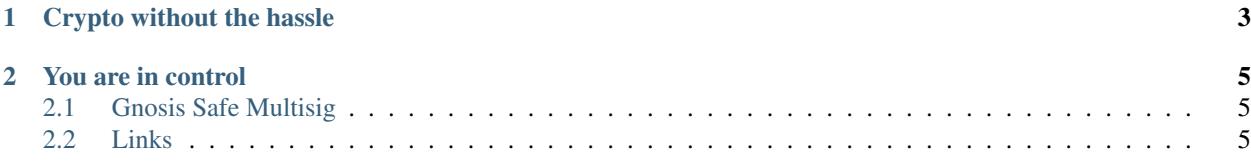

The Gnosis Safe is the most secure way to manage your crypto funds. Our goal is to deliver the highest level of security combined with great user experience for anyone holding Ether and/or ERC20 tokens. Transparency and security are our core principles. This is why our smart contracts, services, mobile apps & web-clients are open source. The Gnosis Safe is also the first smart contract-based Ethereum wallet on mobile. As a contract wallet, the Gnosis Safe has a wide range of functionalities that are often not possible with traditional crypto and blockchain wallets.

You can use the Gnosis Safe to easily receive, store and send cryptocurrency (Ether and ERC-20 tokens). You can use it also to interact with decentralized applications via [WalletConnect.](https://walletconnect.org)

- 2-Factor Authentication: Use the Gnosis Safe Authenticator to further increase the security of your wallet.
- [Formal Verification:](https://blog.gnosis.pm/formal-verification-a-journey-deep-into-the-gnosis-safe-smart-contracts-b00daf354a9c) While our code is always audited, we've gone one step further and formally verified the Gnosis Safe smart contracts.
- [Bug Bounty:](https://blog.gnosis.pm/announcing-the-gnosis-safe-bug-bounty-10e147e719c4) Because we trust in the security of our smart contracts, we have created one of the biggest bug bounty programs in the history of Ethereum.

# CHAPTER 1

# Crypto without the hassle

- <span id="page-6-0"></span>• [WalletConnect:](https://walletconnect.org) Interaction with dApps made easy. With WalletConnect you can connect to dApps securely within seconds.
- Fee Payment: The Gnosis Safe allows you to save your ETH and pay network fees with ERC-20 tokens.
- [ENS](https://ens.domains) Integration: Send funds to names, rather than cryptic addresses.

# CHAPTER 2

You are in control

- <span id="page-8-0"></span>• Self-custody: Nobody else, including Gnosis, will ever be able to access, modify or freeze your funds.
- Multiple Safes: Manage different portfolios under designated Gnosis Safes.
- [Open Source:](https://github.com/gnosis/) The Gnosis Safe source code is fully available under the GNU GPLv3 license. Dig into the code or add custom modules to your Safe.

The Gnosis Safe mobile wallet supports: Ethereum (ETH) and ERC20 tokens, such as Binance Coin (BNB), Basic Attention Token (BAT), 0x (ZRX), Maker DAI (DAI), OmiseGO (OMG), Wrapped Ether (WETH). If you are missing an ERC20 token, please get in touch.

The Gnosis Safe mobile wallet does not support: Bitcoin (BTC), Bitcoin Cash (BCH), Ripple (XRP), Stellar Lumens (XLM), Litecoin (LTC), Zcash (ZEC), Tron (TRX)

# <span id="page-8-1"></span>**2.1 Gnosis Safe Multisig**

The Gnosis Safe *Multisig* is the most secure way to manage your crypto funds *collectively*. It is geared to wards teams managing shared crypto funds and the direct successor of the popular [Gnosis MultiSig.](https://github.com/gnosis/MultiSigWallet/releases) It leverages the redesigned Gnosis Safe smart contracts, which have cheaper setup and transaction costs. The contracts are upgradeable and easier extendable via modules.

# <span id="page-8-2"></span>**2.2 Links**

• [Gnosis Safe Website](https://safe.gnosis.io)

#### Download

• [Gnosis Safe for Android](https://play.google.com/store/apps/details?id=pm.gnosis.heimdall)

- [Gnosis Safe for iOS](https://appstore.com/gnosissafesmartwallet)
- [Gnosis Safe Authenticator](https://chrome.google.com/webstore/detail/iecodoenhaghdlpodmhooppdhjhmibde) (Chrome extension)

## Get in touch & support

- [Gitter](https://gitter.im/gnosis/Safe)
- [Telegram](https://t.me/gnosisSafe)
- [Twitter](https://twitter.com/gnosisSafe)

## Reads

- [Smart contract wallet are here](https://blog.gnosis.pm/smart-wallets-are-here-121d44519cae)
- [The State of Storing Funds on Ethereum](https://blog.gnosis.pm/the-state-of-storing-funds-on-Ethereum-fdb4c9a09388)
- [More blog posts](https://blog.gnosis.pm/tagged/safe)

# **2.2.1 Smart Contract Overview**

GitHub: <https://github.com/gnosis/safe-contracts>

## **Basics**

This page provides an overview of some of the primitives required to understand smart contracts. If you are a smart contract developer you probably want to skip this and straight head to [architecture](./architecture.html)

The following Is inspired by a [blogpost](https://medium.com/@austin_48503/ethereum-meta-transactions-90ccf0859e84) from [Austin Griffith](https://twitter.com/austingriffith)

# **Hashes**

Hash functions take in information of varying size and map it to a predictable (deterministic) result of an arbitrary size. It is a great way to take a big chunk of information and get a small, digestible "fingerprint" of that data. The resulting "fingerprint" for a given input is always the same. If any little thing in your original data changes, the resulting hash will change drastically. Hashes are used in a lot of different places in Ethereum.

##Key Pairs Public/Private key pairs employ some advanced math but the concept is simple: A message can be signed with a private key and anyone can use the public key to prove it was signed correctly. To make it more precise, if someone gives you a message along with a signature and using only that persons public information you can mathematically prove that this person signed the specific message. A private key is very sensitive and should never be moved around a lot. A public key can be shared far and wide. Your Ethereum address is your public key and it acts as your identity.

# **Signing hashed data**

By signing a hash of data you achieve three things:

- *non-corruptibility*: you know the data has not been tampered with
- *identity*: you know the transaction is definitely from the person who sent it
- *non-repudiation*: the person who sent it can not rescind the transaction later

# **Externally owned accounts (EOAs)**

EOAs are Ethereum accounts that use traditional key pairs, i.e. there is a single private key that can be used to make transactions and signed data. Getting access to that private key gives you full control of the account. Most popular wallets such as Metamask or imToken employ simple EOAs. Also hardware wallets such as Ledger Nano or Trezor are based on EOAs. EOAs are currently still the norm on Ethereum we are trying to change that with the Gnosis Safe.

## **Smart contract accounts**

On Ethereum, smart contracts are so called "first-class citizens". That means they can be used almost the same way, EOAs can be used. Smart contract accounts have a unique public Ethereum address as well. Just from the address, it is impossible to tell if it is a smart contract or an EOA. Smart contracts can receive funds and make transactions in the same fashion like EOAs. The only difference: There is generally no single private key that is used to make transactions. Instead, the logic on how transactions can be made is defined via the smart contract code. In case of the Gnosis Safe, there is a threshold number and a list of so-called owner accounts which can be either EOAs or other smart contract accounts. This concept is not unique to the Safe, but generally used in multi-signature wallets. Owners have to sign transactions to be made with the Safe. Once the threshold is reached, the Safe transaction will be executed.

## **"Regular" transactions with EOAs**

This section describes the process of making an Ethereum transactions with an EOA in order to later highlight the differences to meta transactions.

An Ethereum transaction has the following format: (Snail mail analogy is taken from [this blog post.](https://medium.com/@austin_48503/ethereum-meta-transactions-90ccf0859e84))

- *To address*: An Ethereum address the transaction is going to. This could be an EOA or a smart contract. It could also be the sender themselves. Analogous to the address on the front of the envelope of a letter you are sending.
- *Value*: This is an amount in ether that can be set. It will be deducted from the sender's account and sent to the *to address*. This is like putting a little cash in the envelope for the recipient.
- *Data*: This is literally some data that is sent with the transaction. It can be the function that should be called on the smart contract specified by the *to address*. This is like the contents of the letter you are sending. It is usually empty when you are just sending *value*.
- *Nonce*: This is a number that is incremented by one with every transaction made. A transaction with the same *nonce* can only be executed once. Also, a transaction can only be executed if all transactions with lower nonces have been executed successfully before. In order to protect against the same letter getting sent twice, we keep track of a count. This acts like an identity of the envelope itself.
- *Gas limit*: In order to incentive miners to execute a transaction, a transaction fee has to be paid. On Ethereum, transaction costs are expressed in gas. A certain amount of gas allows for a limited number of execution steps. The *gas limit* determines how many steps can be made. This is like a limit of how far your mailman should travel. Let's say he ends up going to the other side of the earth to deliver your message that is meant to go around the block. . . you want to avoid that because you're paying for his trip.
- *Gas price*: Ultimately, transaction fees have to be paid in ether. The *gas price* sets the exchange rate between gas and ether. The transaction fee (*gas price* \* *gas limit*) is deducted from the sender's account balance. This is like some loose change you put in your mailbox to incentivize the mailman to deliver the message. The more change you leave the higher the likelihood the busy mailman will grab your letter.
- *Signature*: Finally, all the data above is hashed and signed by the sender. The *signature* enables anyone to prove that you actually authorized this specific transactions. This is analogous to sealing your envelope with a *signature* that proves its exact contents are verified by you.

Summarizing the above: A sender sets all parameters of their transaction, signs it and then submits it to the blockchain. This is done via a wallet such as Metamask. Now miners have to pick up this transaction and execute it. It depends on the current network load, the *gas price* and the *gas limit* on how fast miners pick it up, i.e. how fast the transaction is executed in the end. A transaction is pending as long as it is waiting for execution. After execution it is either successful or failed. It can fail due to a number of reasons, the most common being an error in the called function or a too low *gas limit*.

# **Architecture**

A graphical overview of the smart contracts can be seen via [Piet.](https://piet.slock.it/?gitHubUser=gnosis&gitHubRepo=safe-contracts&subDir=contracts)

# **Gnosis Safe Transactions**

A Safe transaction has the following parameters: A destination address, an Ether value, a data payload as a bytes array, operation and nonce.

The operation type specifies if the transaction is executed as a CALL, DELEGATECALL or CREATE operation. While most wallet contracts only support CALL operations, adding DELEGATECALL operations allows to enhance the functionality of the wallet without updating the wallet code. As a DELEGATECALL is executed in the context of the wallet contract, it can potentially mutate the state of the wallet (like changing owners) and therefore should only be used with known, trusted contracts. The CREATE operation allows to create new contracts with bytecode sent from the wallet itself.

More information on delegate calls can be found in the [solidity docs](https://solidity.readthedocs.io/en/latest/introduction-to-smart-contracts.html#delegatecall-callcode-and-libraries)

The nonce prevents replay attacks. Each transaction should have a different nonce and once a transaction with a specific nonce has been executed it should not be possible to execute this transaction again. The concrete replay protection mechanism depends on the version of the Gnosis Safe and will be explained later.

# **Contract Creations**

As the creation of new contracts is a very gas consuming operation, Safe contracts use a proxy pattern where only one master copy of a contract is deployed once and all its copies are deployed as minimal proxy contracts pointing to the master copy contract. This pattern also allows to update the contract functionality later on by updating the address of the master copy in the proxy contract.

As contract constructors can only be executed once at the time the master copy is deployed, constructor logic has to be moved into an additional persistent setup function, which can be called to setup all copies of the master copy. This setup function has to be implemented in a way it can only be executed once. It is important to note that the master copy contract has to be persistent and there should be no possibility to execute a selfdestruct call on the master copy contract.

It is important to know that it is possible to "hijack" a contract if the proxy creation and setup method are done in separate transactions. To avoid this it is possible to pass the initialisation data to the [ProxyFactory](https://github.com/gnosis/safe-contracts/blob/v1.0.0/contracts/proxies/ProxyFactory.sol) or the [Delegating-](https://github.com/gnosis/safe-contracts/blob/v1.0.0/contracts/proxies/DelegateConstructorProxy.sol)[ConstructorProxy.](https://github.com/gnosis/safe-contracts/blob/v1.0.0/contracts/proxies/DelegateConstructorProxy.sol)

For more information about Proxy contracts read our blog post about [Solidity DelegateProxy Contracts.](https://blog.gnosis.pm/solidity-delegateproxy-contracts-e09957d0f201)

# **Contracts**

# **Base Contracts**

# **SelfAuthorized.sol**

The self authorized contract implements the authorized() modifier so that only the contract itself is authorized to perform actions.

Multiple contracts use the authorized() modifier. This modifier should be overwritten by a contract to implement the desired logic to check access to the protected methods.

# **Proxy.sol**

The proxy contract implements only two functions: The constructor setting the address of the master copy and the fallback function forwarding all transactions sent to the proxy via a DELEGATECALL to the master copy and returning all data returned by the DELEGATECALL.

# **DelegateConstructorProxy.sol**

This is an extension to the proxy contract that allows further initialization logic to be passed to the constructor.

## **PayingProxy.sol**

This is an extension to the delegate constructor proxy contract that pays a specific amount to a target address after initialization.

# **ProxyFactory.sol**

The proxy factory allows to create new proxy contracts pointing to a master copy and executing a function in the newly deployed proxy in one transaction. This additional transaction can for example execute the setup function to initialize the state of the contract.

# **MasterCopy.sol**

The master copy contract defines the master copy field and has simple logic to change it. The master copy class should always be defined first if inherited.

#### **EtherPaymentFallback.sol**

Base contract with a fallback function to receive Ether payments.

# **Executor.sol**

The executor implements logic to execute calls, delegatecalls and create operations.

# **ModuleManager.sol**

The module manager is an executor implementation which allows the management (add, remove) of modules. These modules can execute transactions via the module manager.

A linked list is used to store the enabled modules in the smart contract. To modify the list with minimal gas usage it is required to specify the module that should be modified and the module that points to this module. This is important when disabling a module. If multiple transactions disabling modules are submitted at once it is important to note that the module that points to the module that should be disabled might have changed. The linked list requires a sentinel (start and end pointer). This sentinel is the  $0 \times 1$  address. Therefore this address cannot be used as a module.

## **OwnerManager.sol**

The owner manager allows the management (addition, removal, replacement) of owners. It also specifies a threshold that can be used for all actions that require the confirmation of a specific amount of owners.

For managing the owners a linked list is used as well (see ModuleManager.sol). Modifying transactions that require to specify the owner pointing to the owner that should be modified include removeOwner and swapOwner. Also here the sentinel is the  $0 \times 1$  and therefore it is not possible that this address becomes an owner.

## **BaseSafe.sol**

The Gnosis Safe contract implements all basic multisignature functionality. It allows to execute Safe transactions and interact with Safe modules from internal methods. The contract provides no methods to interact with the Safe contract and also has no functionality to check if any interaction was approved by the required amount of owners. This logic and the methods to interact with the Gnosis Safe need to be implemented by the sub-contracts.

Safe transactions can be used to configure the wallet like managing owners, updating the master copy address or whitelisting of modules. All configuration functions can only be called via transactions sent from the Safe itself. This assures that configuration changes require owner confirmations.

Before a Safe transaction can be executed, the transaction has to be confirmed by the required number of owners.

There are multiple implementations of the Gnosis Safe contract with different methods to check if a transaction has been confirmed by the required owners.

# **Gnosis Safe**

#### **GnosisSafe.sol**

This contract implements verification of approvals when execution transactions via the contract.

To execute a transaction the method execTransaction can be used. To approve a transaction it is necessary to generate and encode the required signatures.

There are different types of signatures:

- 1. ECDSA signatures generated by Externally Owned Accounts
- 2. EIP-1271 based contract signatures
- 3. Pre-validated transaction hash signatures

For more information on signature types including how to generate and encode them, see [Signatures.](./signatures.html)

# **Modules**

Modules allow to execute transactions from the Safe without the requirement of multiple signatures. For this Modules that have been added to a Safe can use the execTransactionFromModule function. Modules define their own requirements for execution. Modules need to implement their own replay protection.

Modules are smart contracts which implement a concrete Safe's functionality separating its logic from the Safe's contract. Keep in mind that modules allow the execution of transactions without needing confirmations, while this allows the implementation of many advanced use cases it also introduces additional attack vectors.

Modules can be included in the Safe according to owners' requirements, making the process of creating Safes more gas efficient (not all Safes should include all modules). They also enable developers to include their own features without compromising a Safe's core functionality, having all benefits of developing an isolated smart contract. Modules that are used on a Safe should always be reviewd and audited in a similar manner as the core fuctionality of the Safe, to make sure that no exploits are introduced.

#### **StateChannelModule.sol**

This module is meant to be used with state channels. It is a module similar to the base contract, but without the payment option (it has the same method for execution named execTransaction, but with different parameters). Furthermore this version doesn't store the nonce in the contract but for each transaction a nonce needs to be specified.

#### **DailyLimitModule.sol**

The Daily Limit Modules allows an owner to withdraw specified amounts of specified ERC20 tokens on a daily basis without confirmation by other owners. The daily limit is reset at midnight UTC. Ether is represented with the token address 0. Daily limits can be set via Safe transactions.

#### **SocialRecoveryModule.sol**

The Social Recovery Modules allows to recover a Safe in case access to owner accounts was lost. This is done by defining a minimum of 3 friends' addresses as trusted parties. If all required friends confirm that a Safe owner should be replaced with another address, the Safe owner is replaced and access to the Safe can be restored. Every owner address can be replaced only once.

#### **WhitelistModule.sol**

The Whitelist Modules allows an owner to execute arbitrary transactions to specific addresses without confirmation by other owners. The whitelist can be maintained via Safe transactions.

# **Libraries**

Libraries can be called from the Safe via a DELEGATECALL. They should not implement their own storage as this storage won't be accessible via a DELEGATECALL.

# **MultiSend.sol**

This library allows to batch transactions and execute them at once. This is useful if user interactions require more than one transaction for one UI interaction like approving an amount of ERC20 tokens and calling a contract consuming those tokens. Each sub-transaction of the multi-send contract has an operation. With this it is possible to perform CALLs and DELEGATECALLs.

# **CreateAndAddModules.sol**

This library allows to create new Safe modules and whitelist these modules for the Safe in one single transaction.

# **Deployment**

The Gnosis Safe smart contract was written with the usage of a proxy contract in mind. Because of that there is no constructor and it is required to call an initialize function on the contract before it can be used. For this it is recommended to use the ProxyFactory or the DelegatingConstructorProxy.

# **Initialization**

After the Safe proxy is deployed it needs to be initialized. As the general proxy has no constructor it is necessary to initialize the contract using a function call.

For this the GnosisSafe.sol contract exposes the method setup. It requires four parameters:

- 1. owners List of Safe owners.
- 2. threshold Number of required confirmations for a Safe transaction.
- 3. to Contract address for optional delegate call.
- 4. data Data payload for optional delegate call.

Using to and data it is possible to nest advanced initialization. One of the use cases would be to initialize a Safe with some default modules. This can be done using the CreateAndAddModules.sol library.

The module assumes that Proxies are used for all modules. The library will use a **ProxyFactory** to deploy a Proxy for each module. So when triggering the setup method to would be the address of the deployed libary contract and data the call to the method createAndAddModules. This method has two parameters:

- 1. proxyFactory Address of the Proxy factory used to create the Proxy for each module
- 2. data Modules initialization payload. This is the data for each proxy factory call concatinated.

For a complete example see the [CreateAndAddModules test](https://github.com/gnosis/safe-contracts/blob/v1.0.0/test/createAndAddModules.js)

# **Trustless deployment with ERC20 Tokens**

Using the ProxyFactory or deploying a proxy requires that the user has Ether on an externally owned account. To make it possible to pay for the creation with any token or Ether the following flow is used.

1. Create deployment transaction. The [PayingProxy](https://github.com/gnosis/safe-contracts/blob/v1.0.0/contracts/proxies/PayingProxy.sol) enables the payment in any ERC20 token. Once the proxy is deployed it will refund a predefined address with the funds present at the address where it was deployed.

- 2. To make the deployed address deterministic it is necessary to use a known account and calculate the target address. To make this trustless it is recommended to use a random account that has nonce 0. This can be done by creating a random signature for the deployment transaction. From that transaction it is possible to derive the sender and the target address.
- 3. The user needs to transfer at least the amount required for the payment to the target address.
- 4. Once the payment is present at the target address the relay service will fund the sender with Ether required for the creation transaction.
- 5. As soon as the sender is funded the creation transaction can be submitted.

For more details on the Safe deployment process please checkout the [DappCon 2018 presentation](https://youtu.be/RGBKAfyvAHk?t=416)

## **Trustless deployment with Create2**

The described approach for trustless deployment requires 3 transactions:

- 1. Fund calculated Safe address
- 2. Fund address that will deploy the Proxy contract
- 3. Deploy the Proxy contract

Using the new create2 opcode makes it possible to use a factory without having to worry about the nonce of the factory. By using a factory it is possible to eliminate one of the transactions required by described flow. The adjusted flow would be the following:

- 1. Fund calculated Safe address (address is based on **factory address**, the **init code** of the contract that is deployed and a salt)
- 2. Trigger the [Proxy factory](https://github.com/gnosis/safe-contracts/blob/v1.0.0/contracts/proxies/ProxyFactory.sol)

To make sure that the correct contract will be deployed the Safe configuration should be part of the init code and the salt should be generated in a way that all parties involved can verify that it was not manipulated.

For more details on the Safe deployment process with create2 please checkout the [EthCC 2019 presentation](https://www.youtube.com/watch?v=EiOo9--s39s)

#### **Transaction Execution**

To execute a transaction with the Gnosis Safe the execTransaction methods needs to be called with the following parameters:

- *To, value, data*: Same like for a regular Ethereum transaction.
- *Operation*: On Ethereum, there are different types of transactions. The Safe supports CALL (uint8 0), DELETECALL (uint8 - 1) and CREATE (uint8 - 2).
- *safeTxGas*: This is the minimum amount of gas that is provided for the Safe transaction. In case of CALL and DELEGATECALL this is also the maximum available gas (gas limit).
- *baseGas*: This is the amount of gas that is independent of the specific Safe transactions, but used for general things such as signature checks and the base transaction fee. *SafeTxGas* and *baseGas* combined are comparable to the gas limit of a regular transaction.
- *gasPrice*: Same like for a regular Ethereum transaction. Setting the gas price to 0 means that no refund is paid out.
- *gasToken*: For regular Ethereum transactions, gas is paid in ether, always. The Gnosis Safe enables users to pay in ERC20 tokens or ether. The desired token is specified here. If  $0 \times 0$  then Ether is used. Gas costs are calculated by  $(dataGas + txGas) * gasPrice$
- *refundReceiver*: The refund does not necessarily have to go to the account submitting the transaction but can be paid out to any account specified here. If set to  $0, tx$ . origin will be used.
- *signatures*: All parameters are hashed and signed by all owners of the Gnosis Safe up to the specified threshold. A list of hex encoded signatures is expected (execTransaction expects that the signatures are sorted by owner address. This is required to easily validate no confirmation duplicates exist)

There need to be enough signatures to reach the threshold configured on Safe setup. To generate a signature a Safe owner generates a hash based on EIP-712 and generates signatures for it.

The nonce of the Safe contract is a public variable and increases after each execution of a Safe transaction (every time execTransaction is executed).

When a transaction was submitted the contract will store the gas left on method entry. Based on this the contract will calculate the gas used that the user needs to pay.

Before executing the Safe transaction the contract will check the signatures of the Safe, to ensure that the transaction was authorized by the Safe owners, and check that enough gas is left to fullfill the gas requested for the Safe transaction (safeTxGas). If these checks fail the transaction triggering execTransaction will also fail. This means the relayer will not be refunded.

After the execution of the Safe transaction the contract calculates the gas that has been used based on the start gas. If the gasPrice is set to 0 no refund transaction will be triggered.

Refunds are not included in the calculated gas costs, since the contract uses  $q$  as Left() to calculate how much gas has been used.

# **Transaction Hash**

{

}

{

The transaction hash is generated based on [EIP-712](https://github.com/Ethereum/EIPs/blob/master/EIPS/eip-712) and the following EIP712 domain object is used:

```
EIP712Domain: [
    { type: "address", name: "verifyingContract" }
]
```
The following object describes the typed data that is signed:

```
SafeTx: [
    { type: "address", name: "to" },
    { type: "uint256", name: "value" },
    { type: "bytes", name: "data" },
    { type: "uint8", name: "operation" },
    { type: "uint256", name: "safeTxGas" },
    { type: "uint256", name: "dataGas" },
    { type: "uint256", name: "gasPrice" },
    { type: "address", name: "gasToken" },
    { type: "address", name: "refundReceiver" },
    { type: "uint256", name: "nonce" },
]
```
For an example take a look at the [eth\\_signTypedData test](https://github.com/gnosis/safe-contracts/blob/v1.0.0/test/gnosisSafePersonalEditionEthSignTypeData.js) in the Safe contracts repository.

}

#### **On chain approvals**

It is not always possible to generate a ECDSA signature for a transaction hash (e.g. a smart contract is the owner of a Safe). In this case it is possible that an owner approves the hash on-chain.

approveHash can be used with the generated transaction hash to mark it as approved by an owner. This is stored on-chain in the Safe contract. Once the transaction with this hash has been executed the approval will be removed (to free the storage).

Note: There is no method to revert the approval of the transaction hash without the transaction being executed.

The relayer of a transaction can automatically approve the Safe transaction if he is an owner. For more information on the different types of signatures see [Signatures](./signatures.html)

## **Failing Safe Transactions**

If the execution of a Safe transaction fails the contract will emit the ExecutionFailed event that contains the transaction hash of the failed transaction. The transaction triggering execTransaction will not fail, since the relayer should still be refunded in this case.

#### **Safe Transaction Gas Limit Estimation**

The user should set an appropriate safeTxGas to define the gas required by the Safe transaction, to make sure that enough gas is send by the relayer with the transaction triggering execTransaction. For this it is necessary to estimate the gas costs of the Safe transaction.

To correctly estimate the call to execTransaction it is required to generate valid signatures for a successful execution of this method. This opens up potential exploits since the user might have to sign a very high safeTxGas just for estimation, but the signatures used for the estimation could be used to actually execute the transaction.

One way to estimate Safe transaction is to use estimateGas and with the following parameters:

```
"from": <Safe address>,
"to": < `to` of the Safe transaction>,
"value": <`value` of the Safe transaction>,
"data": < data' of the Safe transaction>,
```
While it is possible to estimate a normal transactions (where operation is CALL or CREATE) like this, it is not possible to estimate DELEGATECALL transactions this way. Also the value returned by estimateGas might include refunds (e.g. Ganache) and the base transaction costs.

For a more accurate estimate it is recommended to use the requiredTxGas method of the Safe contract. The method takes to, value, data and operation as parameters to calculate the gas used in the same way as execTransaction. Therefore it will not include any refunds or base transaction costs.

To avoid that this method can be used inside a transaction two security measures have been put in place:

- 1. The method can only be called from the Safe itself
- 2. The response is returned with a revert

The value returned by requiredTxGas is encoded in a revert error message (see [solidity docs](http://solidity.readthedocs.io/en/v0.4.24/control-structures.html) at the very bottom). For retrieving the hex encoded uint value the first 68 bytes of the error message need to be removed.

{

}

### **Safe Transaction Data Gas Estimation**

The dataGas parameter can be used to include additional gas costs in the refund. This could include the base transaction fee of 21000 gas for a normal transaction, the gas for the data payload send to the Safe contract and the gas costs for the refund itself.

To correctly estimate the gas costs for the data payload without knowing the signatures, it is suggested to generate the transaction data of execTransaction with random signatures and dataGas set to 0. The costs for this data are 4 gas for each zero-byte and 68 gas for each non-zero-byte.

#### **Transactions without refund**

As it is not always required to refund the relayer of the transaction it is possible to simplify the parameters in that case.

If the gasPrice is set to 0 there will be no transfer triggered to refund the relayer. This makes it unncessary to specify dataGas, gasToken or refundReceiver (can be set to 0)

In addition if also the safeTxGas is set to 0 all available gas will be used for the execution of the Safe transaction. With this it is also unnecessary to estimate the gas for the Safe transaction.

#### **Signatures**

The Safe supports different types of signatures. All signatures are combined into a single bytes and transmitted to the contract when a transaction should be executed.

#### **Encoding**

Each signature has a constant length of 65 bytes. If more data is necessary it can be appended to the end of concatenated constant data of all signatures. The position is encoded into the constant length data.

Constant part per signature: {(max) 64-bytes signature data}{1-byte signature type}

All the signatures are sorted by the signer address and concatenated.

#### **ECDSA Signature**

```
31 > signature type > 26
```
To be able to have the ECDSA signature without the need of additional data we use the signature type byte to encode v.

#### **Constant part:**

```
{32-bytes r}{32-bytes s}{1-byte v}
```
r, s and v are the required parts of the ECDSA signature to recover the signer.

#### **eth\_sign signature**

signature type > 30

To be able to use  $eth\_sign$  we need to take the parameters r, s and v from calling  $eth\_sign$  and set  $v = v +$ 4

#### **Constant part:**

{32-bytes r}{32-bytes s}{1-byte v}

 $r$ , s and v are the required parts of the ECDSA signature to recover the signer. v will be substracted by 4 to calculate the signature.

#### **Contract Signature (EIP-1271)**

signature type == 0

#### **Constant part:**

{32-bytes signature verifier}{32-bytes data position}{1-byte signature type} Signature verifier - Padded address of the contract that implements the EIP 1271 interface to verify the signature Data position - Position of the start of the signature data (offset relative to the beginning of the signature data) Signature type - 0

#### **Dynamic part (solidity bytes):**

{32-bytes signature length}{bytes signature data}

Signature data - Signature bytes that are verified by the signature verifier

The method signMessage can be used to mark a message as signed on-chain.

#### **Pre-Validated Signatures**

signature type == 1

# **Constant Part:**

{32-bytes hash validator}{32-bytes ignored}{1-byte signature type}

Hash validator - Padded address of the account that pre-validated the hash that should be validated. The Safe keeps track of all hashes that have been pre validated. This is done with a mapping address to mapping of bytes32 to boolean where it is possible to set a hash as validated by a certain address (hash validator). To add an entry to this

mapping use approveHash. Also if the validator is the sender of transaction that executed the Safe transaction it is not required to use approveHash to add an entry to the mapping. (This can be seen in the [Team Edition tests\)](https://github.com/gnosis/safe-contracts/blob/v1.0.0/test/gnosisSafeTeamEdition.js)

Signature type - 1

# **Examples**

Assuming that three signatures are required to confirm a transaction where one signer uses an EOA to generate a ECDSA signature, another a contract signature and the last a pre-validated signature:

We assume that the following addresses generate the following signatures:

- 1. 0x3 (EOA address) -> bde0b9f486b1960454e326375d0b1680243e031fd4fb3f070d9a3ef9871ccfd5 (r) + 7d1a653cffb6321f889169f08e548684e005f2b0c3a6c06fba4c4a68f5e00624 (s) + 1c (v)
- 2. 0x1 (EIP-1271 validator contract address) -> 0000000000000000000000000000000000000000000000000000000000000001 (address) + 00000000000000000000000000000000000000000000000000000000000000c3  $(d$ ynamic position) + 00 (signature type)
	- The contract takes the following bytes (dynamic part) for verification 00000000000000000000000000000000000000000000000000000000deadbeef
- 3. 0x2 (Validator address) -> 0000000000000000000000000000000000000000000000000000000000000002 (address) + 0000000000000000000000000000000000000000000000000000000000000000  $$\text{(padding - not used)} + 01 \text{ (signature type)}$$

The constant parts need to be sorted so that the recovered signers are sorted **ascending** (natural order) by address (not checksummed).

The signatures bytes used for execTransaction would therefore be the following:

```
"0x" +˓→"000000000000000000000000000000000000000000000000000000000000000100000000000000000000000000000000000000000000000000000000000000c300
˓→" + // encoded EIP-1271 signature
˓→"0000000000000000000000000000000000000000000000000000000000000002000000000000000000000000000000000000000000000000000000000000000001
˓→" + // encoded pre-validated signature
˓→"bde0b9f486b1960454e326375d0b1680243e031fd4fb3f070d9a3ef9871ccfd57d1a653cffb6321f889169f08e548684e005f2b0c3a6c06fba4c4a68f5e006241c
˓→" + // encoded ECDSA signature
˓→"000000000000000000000000000000000000000000000000000000000000000800000000000000000000000000000000000000000000000000000000deadbeef
˓→" // length of bytes + data of bytes
```
# **Meta transactions relays and the Safe**

To improve the user experience of the clients Gnosis is offering a [relay service.](../services/relay.html) There are multiple endpoints on this service for the purpose of deploying a Safe contract, estimating transactions and submitting transactions.

As all the parameters required for execution are part of the submitted transaction it is possible that miners front-run the original relayer to receive the reward. In the long run that behaviour would be appreciated, since it would allow that anybody submits these transactions with gasPrice of the transaction triggering execTransaction set to 0. Miners could pick up these transactions and claim the rewards. This is why it is possible to specify the account that should receive the refund.

The vision for submitting Safe transactions would be the following:

- 1. Acquire estimates for a Safe transaction from potential relayers
- 2. Choose a relayer and generate the signatures for the Safe transaction (the chosen relayer should be set to receive the rewards to prevent front-running)
- 3. Submit the Safe transaction with all required paramters to the chosen relayer.

Currently this is implemented as a simple REST API. But the idea would be to make use of an open decentralized system that supports different relayers (see [MetaCartel\)](https://github.com/Meta-tx).

#### **Rationale of parameters**

The execTransaction has quite some parameters which might be unnecessary for other projects that want to use a relay service. To better understand why this set of paramters was chosen the rationale of them will be outlined.

#### **operation**

The Safe contract allows the execution different types of transactions. These are differentiated by the operation. Currently the Safe supports three different types of transactions: CALL, DELEGATECALL and CREATE.

#### **safeTxGas**

When a relayer submits a transaction with valid signatures it should be paid even if the Safe transaction fails. This has been done for the following reasons:

- 1. If the transaction fails the signatures stay valid. Therefore it would be possible to potentially replay the transaction.
- 2. The relayer should always be paid even if the Safe transaction fails (e.g. due to state changes)

Is is necessary that the relayer cannot make the Safe transaction to fail on purpose. This would make it possible that the relayer gets paid without performing the Safe transaction. For this the client needs to specify the minimum required gas for the Safe transaction. This is similar to the gas limit of a normal Ethereum transaction.

#### **dataGas**

As outlined before safeTxGas only specifies how much gas should be available for the Safe transaction. The gas that the client needs to pay for is determined at runtime. But there are some static costs. This includes the costs for the payload and the gas required to perform the payment transfer.

#### **refundReceiver**

It is possible to specify the receiver of the refund to avoid that submitted transactions can be front-run by others.

#### **Demo (on Rinkeby)**

```
mkdir safe-demo
cd safe-demo
truffle unbox gnosis/safe-demo
```
# **2.2.2 Services Overview**

# **Notification Service**

Allows users to send signed transaction messages between devices taking part in the signing process.

**[GitHub](https://github.com/gnosis/safe-notification-service)** 

[Releases](https://github.com/gnosis/safe-notification-service/releases)

[Swagger](https://safe-notification.gnosis.io/)

# **Database model**

# **Device:**

- pushToken (char, unique)
- owner (char, primary key)
- buildNumber (integer)
- versionName (char)
- client (enum)
- bundle (char)

# **DevicePair:**

- authorizingDevice
- authorizedDevice

Primary key: both together

# **Pairing**

Before a chrome extension can send push notifications to the phone a channel has to be established. Both, the chrome extension and the mobile app request a token from a notification service like firebase. They sign the token with their private key and submit the token to the notification service. To pair the chrome extension with a mobile app a QR code containing an expiry date and a signature are generated and displayed in the chrome extension. This QR contains a expiry date and a signature signing the expiry date:

```
{
    "expirationDate": "<date>",
    "signature": { // signs sha3("GNO" + <expirationDate>)
        "v": "<integer>",
        "r": "<string>", // stringified int (decimal)
        "s": "<string>" // stringified int (decimal)
    }
}
```
Note: The QR is a stringified object. The mobile app can scan the QR code and use the message to add itself as authorized device. It is then allowed to send push notifications to the chrome extension.

# **API Endpoints**

# **v2/auth/ POST**

# **Pre-requirements:**

- Generate local private key
- Ask firebase for push token
- Authorize notification service to send notifications to authorizing device.
- Request contains a expiry date. Notification service will only accept request in case expiry date is not in the past.

# **Request**

```
{
        "pushToken": "<string>",
  "buildNumber": "<integer>",
 "versionName": "<string>",
 "client": "[android | ios | extension]",
 "bundle": "<string>",
        "signatures": [{ // signs sha3("GNO" + <pushToken> + <buildNumber> +
˓→<versionName> + <client> + <bundle>)
       "v": "<integer>",
        "r": "<string>", // stringified int
        "s": "<string>" // stringified int
   }],
}
```
#### **Response**

{

}

If no previous owner exists, we create a new entry with push token and owner parameter. Otherwise, update current Device entry.

#### Returns HTTP 201 if OK

```
"pushToken": "<string>",
"owner": "<string>"
```
Use https://firebase.google.com/docs/cloud-messaging/ in the clients to get push token

# **v1/pairing/ POST**

Allows to authorize pairing of two devices. The signature of the expiry date signed by the Chrome extension is sent together with the signature of the Chrome extension ethereum account address signed by the mobile app. Pairing is only successful if expiry date is not expired.

# **Request**

{

}

```
"temporaryAuthorization": {
"expirationDate": "<date>",
"signature": { // signs sha3("GNO" + <expirationDate>)
    "v": "<integer>",
    "r": "<string>", // stringified int
    "s": "<string>" // stringified int
},
},
"signature": { // signs sha3("GNO" + <chrome-extension-address>)
   "v": "<integer>",
   "r": "<string>", // stringified int
   "s": "<string>" // stringified int
}
```
IMPORTANT: addresses must be in checksum and date in ISO format without microseconds and with timezone (you must use UTC)

Example date: 2018-04-18T14:46:09+00:00

## **Response**

We create two entries for DevicePair, in both directions.

Returns HTTP 201 if OK

```
{
    "devicePair": [
        "<string>", "<string>"
    ]
}
```
# **v1/pairing/ DELETE**

Allows to delete an authorization for a device for sending push notifications.

# **Request**

```
{
   "device": "<address>",
    "signature": { // signs sha3("GNO" + <address>)
        "v": "<integer>",
        "r": "<string>", // stringified int
        "s": "<string>" // stringified int
   }
}
```
We remove the DevicePair where authorized

 $\bullet$  device = address and authorizing = signer address

• authorizing  $=$  address and device  $=$  signer address

# **Response**

Returns HTTP 204 if OK

#### **v1/notifications/ POST**

Allows to send notifications to multiple devices. If one of the pairs is not allowed, the service sends notifications to the others anyways.

Signature address cannot be contained in devices list.

# **Request**

{

}

```
"devices": ["<checksumed_address>", ...],
    "message": "<stringified-json>", // max of 4Kb due to Firebase limitations
    "signature": { // signs sha3("GNO" + <message>)
    "v": "<integer>",
    "r": "<string>", // stringified int
    "s": "<string>" // stringified int
}
```
#### **Response**

- HTTP 204 if at least one notification is sent
- HTTP 404 if no device pair is found

**Push Notification Types (message parameter)**

**Send Safe address to Chrome Extension**

```
{
  "type": "safeCreation",
  "safe": "<address>",
}
```
### **Send transaction from chrome extension to app**

```
{
  "type": "sendTransaction",
  "hash": "<hex-string>", // Hash of the safe transaction
  "safe": "<address>",
  "to": "<address>",
```
(continues on next page)

(continued from previous page)

```
"value": "<stringified-int>",
  "data": "<hex-string>",
  "operation": "<stringified-int>",
  "txGas": "<stringified-int>",
 "dataGas": "<stringified-int>",
  "operationalGas": "<stringified-int>",
  "gasPrice": "<stringified-int>",
  "gasToken": "<address>",
 "nonce": "<stringified-int>",
  // Signature of hash (DO NOT USE the GNO prefix or any additional hashing as this
˓→signature is used with the safe smart contract)
 "r": "<stringified-int>",
 "s": "<stringified-int>",
  "v": "<stringified-int>"
}
```
The parameters txGas, dataGas, operationalGas and gasPrice can be retrieved from the Relay Service operationalGas is just used to display a more accurate estimate. gasToken is address(0) for ETH or the token that should be used

#### **Request confirmation from chrome extension**

```
{
  "type": "requestConfirmation",
  "hash": "<hex-string>", // Hash of the safe transaction
  "safe": "<address>",
 "to": "<address>",
 "value": "<stringified-int>",
 "data": "<hex-string>",
 "operation": "<stringified-int>",
 "txGas": "<stringified-int>",
 "dataGas": "<stringified-int>",
 "operationalGas": "<stringified-int>",
 "gasPrice": "<stringified-int>",
  "gasToken": "<address>",
  "nonce": "<stringified-int>"
}
```
Once the extension receives this push it can validate the hash and sign it. The signature then can be send back to the app

The transaction hash can be calculated with:

```
keccak256(byte(0x19), byte(0), this, to, value, data, operation, safeTxGas, dataGas,
˓→gasPrice, gasToken, nonce)
```
# **Confirm transaction from chrome extension**

```
{
 "type": "confirmTransaction",
 "hash": "<hex-string>", // Hash of the safe transaction
 // Signature of hash (DO NOT USE the GNO prefix or any additional hashing as this
˓→signature is used with the safe smart contract)
 "r": "<stringified-int>",
```
(continues on next page)

(continued from previous page)

```
"s": "<stringified-int>",
"v": "<stringified-int>"
```
}

{

**Reject transaction from chrome extension**

```
"type": "rejectTransaction",
 "hash": "<hex-string>", // Hash of the safe transaction
  // Signature of sha3(GNO + hash + type)
 "r": "<stringified-int>",
  "s": "<stringified-int>",
  "v": "<stringified-int>"
}
```
# **Send Transaction Hash**

```
{
  "type": "sendTransactionHash",
 "hash": "<hex-string>", // Hash of the safe transaction
  "chainHash": "<hex-string>" // Hash of transaction on chain
}
```
#### **Relay Service**

This service allows us to have owners of the Safe contract that don't need to hold any ETH on those owner addresses. How is this possible? The transaction relay service acts as a proxy, paying for the transaction fees and getting it back due to the transaction architecture we use. It also enables the user to pay for ethereum transactions using **ERC20** tokens.

Our target user hold crypto in a centralized exchange (or on another Ethereum address) and wants to move it to a secure account. We don't want the user to trust us, for moving the funds and deploying the smart contract on their behalf. We on the other side want to prevent users from spamming our services, there shouldn't be a need to trust the user either. The process for this is described in the [contracts deployment section.](../contracts/deployment.html)

**[GitHub](https://github.com/gnosis/safe-relay-service)** 

[Releases](https://github.com/gnosis/safe-relay-service/releases)

[Swagger \(Mainnet version\)](https://safe-relay.gnosis.io/)

[Swagger \(Rinkeby version\)](https://safe-relay.rinkeby.gnosis.io/)

[Safe Contracts and addresses on networks](https://github.com/gnosis/safe-contracts/releases)

#### **Setup**

#### **For development (using ganache)**

This is the recommended configuration for developing and testing the Relay service. docker-compose is required for running the project.

Configure the parameters needed on .env ganache. By default the private keys of the accounts are the ones from Ganache, and the contract addresses are calculated to be the ones deployed by the Relay when the application starts, so there's no need to configure anything.

More parameters can be added to that file like:

- SAFE\_FIXED\_CREATION\_COST: For fixed price in wei for deploying a Safe. If you set 0 you allow Safes to be deployed for free.
- SAFE\_CONTRACT\_ADDRESS to change the Safe's master copy address.
- For more parameters check base.py file.

Then:

```
docker-compose -f docker-compose.yml -f docker-compose.dev.yml build --force-rm
docker-compose -f docker-compose.yml -f docker-compose.dev.yml up
```
# **For production**

This is the recommended configuration for running a production Relay. docker-compose is required for running the project.

Configure the parameters needed on . env. These parameters need to be changed:

- ETHEREUM NODE URL: Http/s address of a ethereum node.
- SAFE\_FUNDER\_PRIVATE\_KEY: Use a private key for an account with ether on that network. It's used to deploy new Safes.
- SAFE TX\_SENDER\_PRIVATE\_KEY: Same as the SAFE\_FUNDER\_PRIVATE\_KEY, but it's used to relay all transactions.

Another parameters can be configured like:

- SAFE\_CONTRACT\_ADDRESS: If you are not using default Gnosis Safe Master Copy.
- SAFE\_FIXED\_CREATION\_COST: For fixed price in wei for deploying a Safe. If you set 0 you allow Safes to be deployed for free
- For more parameters check base.py file.

Then:

```
docker-compose build --force-rm
docker-compose up
```
#### **Flows**

**Safe creation old flowchart (without CREATE2, deprecated)**

#### **Transaction execution flowchart**

# **API Endpoints**

# **Types**

address - hexadecimal string which represents an address with checksum and 0x prefix hex - hexadecimal string starting by 0x prefix stringified-int - stringified int, base 10

#### **/api/v3/safes/ POST**

Creates new Safe Creation Transaction with random signature, generated by user and server, so no one knows the private key of the deployer address.

Note: We don't use a Chain ID to facilitate testing on different chains (cf. [EIP-155.](https://github.com/Ethereum/EIPs/issues/155) We don't need the replay protection, as the [ProxyFactory](https://github.com/gnosis/safe-contracts/blob/master/contracts/proxies/ProxyFactory.sol) will deploy the Safe with the owners configured. The only "attack vector" would be deploying a user Safe in another network for free in case it hadn't been deployed before. The [Proxy](https://github.com/gnosis/safe-contracts/blob/master/contracts/proxies/Proxy.sol) is used in this process. Furthermore, we use "fast" from our gas station. Payments can use ether or supported ERC20 tokens setting payment Token. The payment will be returned in wei.

More info about the signature values in appendix F of the [Ethereum Yellow Paper.](https://ethereum.github.io/yellowpaper/paper.pdf)

#### **Request:**

{

```
"owners": ["<address>"],
   "threshold": "int", // Min: 1 - Max: length( owners)"saltNonce": "stringified-int", // random Uint256. Same `saltNonce`, `threshold`
˓→and `owners` will always deploy the same Safe
   "paymentToken": "<address>", // optional, address of ERC20 token that should be
˓→used for paying the contract deployment
}
```
### **Returns**

#### HTTP 201

```
{
   "deployer": "<address>",
    "funder": "<address>",
   "gasEstimated": "<stringified-int>", // it's what the service gets as refund
   "gasPriceEstimated": "<stringified-int>", // it's what the service gets as refund
   "masterCopy": "<address>",
   "payment": "<stringified-int>", // it's what the service gets as refund
   "paymentReceiver": "<address>", // if NULL_ADDRESS (0x00...000) receiver would be
˓→the address sending the transaction
   "paymentToken": "<address>", // if no gasToken was specified in the request this
˓→will be address(0) for ETH
   "proxyFactory": "<address>",
   "safe": "<address>",
   "setupData": "<hex>", // Setup data that will be used as `initializer` for the.
˓→ProxyFactory `createProxyWithNonce` method
}
```
#### HTTP 400 not valid values submitted

Note: Gnosis Safe contracts can be found on [releases](https://github.com/gnosis/safe-contracts/releases)

Clients should verify the server's response with the following process:

- 1. Verify that paymentReceiver is *NULL\_ADDRESS*
- 2. Verify that proxyFactory and masterCopy addresses are right
- 3. Call [calculateCreateProxyWithNonceAddress](https://github.com/gnosis/safe-contracts/blob/master/contracts/proxies/ProxyFactory.sol#L94) in the [ProxyFactory](https://github.com/gnosis/safe-contracts/blob/master/contracts/proxies/ProxyFactory.sol) using the saltNonce provided in the request, masterCopy and setupData as initializer to check that the returned address should be equal to safe.
- 4. Decode setupData using [GnosisSafe](https://github.com/gnosis/safe-contracts/blob/master/contracts/GnosisSafe.sol#L76) setup method and check:
	- fallbackHandler address is right.
	- owners and threshold match the ones provided.
	- payment is not abusive and paymentReceiver is *NULL\_ADDRESS*
	- paymentToken should be the one provided or *NULL\_ADDRESS* in case it was not
	- to and data must be empty in the current implementation. to and data could be used, e.g., to give permission to a Safe Module to access your funds.

If all checks pass, then Safe address is valid and the user can transfer at least the payment amount of ETH (if paymentToken is address 0x0) or the corresponding amount of paymentToken tokens (if the paymentToken is a valid token address) to the Safe address. Please take a look at the [api/v1/tokens/?gas=True](relay.html#tokens-get) endpoint to see which tokens are accepted for payment by our service.

Otherwise, the response is not valid or it is compromised, and it should not be used any further.

In the context of the Gnosis Safe and our relay services:

- The MasterCopy, ProxyFactory and FallbackHandler should be addresses of a valid deployment of the GnosisSafe contracts.
- The initializer is the ABI encoded call to GnosisSafe.setup(...) [\(smart contract function\)](https://github.com/gnosis/safe-contracts/blob/master/contracts/GnosisSafe.sol#L76).

# **/api/v3/safes/estimates/ POST**

Estimate the cost of a new Safe deployment. Could vary on time because of gas price fluctuations.

# **Request:**

{

}

"numberOwners": "<int>"

# **Returns**

HTTP 200 Estimated cost of Safe creation for every token supported by the Relay.

```
[
   {
        "gas": "<stringified-int>",
        "gasPrice": "<stringified-int>",
        "payment": "<stringified-int>",
        "paymentToken": "<address>" // Address(0) for Ethereum
   },
]
```
# **/api/v1/safes/<address>/ GET**

Get info about a deployed Safe querying the blockchain.

## **Returns:**

#### HTTP 200

```
{
   "address": "<address>",
   "fallbackHandler": "<address>",
   "masterCopy": "<address>",
   "nonce": "<int>",
   "owners": ["<address>"],
   "threshold": "<string>",
   "version": "<string>" // Safe MasterCopy semantic version
}
```
# **/api/v2/safes/<address>/funded/ PUT**

Signal funds were transferred, start Safe creation

# **Returns:**

HTTP 202

Note: Creation is done asynchronously through a queue. Status can be check using next endpoint

# **/api/v2/safes/<address>/funded/ GET**

Get info about Safe's funding status

#### **Returns:**

HTTP 200

```
{
    "blockNumber": "<string>", // Block number where the tx has been included (if.
\rightarrowmined)
    "txHash": "<hex>" // Transaction hash
}
```
## **/api/v1/gas-station/ GET**

Similar to ETH Gas Station but with reliable availability and sufficient rate limits

#### **Returns:**

HTTP 200

```
{
    "safeLow": "<stringified-int>", // wei
   "standard": "<stringified-int>", // wei
   "fast": "<stringified-int>", // wei
    "fastest": "<stringified-int>", // wei
}
```
#### **/api/v2/safes/<address>/transactions/estimate/ POST**

Estimates the gas and gasPrice for the requested Safe transaction. Safe contract needs to exist previously. To estimate transaction cost, use the following formula:

```
gasCost = (safeTxGas + dataGas) * gasPrice
```
#### **Request:**

```
{
   "to": "<address>",
   "value": "<stringified-int>", // wei
   "data": "<string>", // prefixed or unprefixed hex string
   "operation": "<integer>", // enumerated (0 - call, 1 - delegateCall)"gasToken": "<address>", // optional, address of ERC20 token that should be used
˓→for gas payment
}
```
# **Returns:**

HTTP 200

```
{
   "safeTxGas": "<integer>",
   "baseGas": "<integer>",
   "dataGas": "<integer>", // Deprecated
   "operationalGas": "<integer>", // Deprecated
   "gasPrice": "<integer>",
   "lastUsedNonce": "<integer>", // Current nonce of Safe
   "gasToken": "<address>", // If no gasToken was specified in the request this will
˓→be address(0) for ETH
}
```
## **/api/v1/safes/<address>/transactions/ POST**

Allows to send and pay transactions via the Transaction Relay Service. The Safe contract the tx is directed to must have enough ETH to pay tx fees and be created through the tx relay service. Safe contract needs to exist previously.

#### **Request:**

```
{
   "to": "<address>",
   "value": "<stringified-int>", // wei
   "data": "<string>", // prefixed or unprefixed hex string
   "operation": "<integer>", // enumerated (0 - call, 1 - deleted (1)"signatures": [{
       "v": "<integer>",
       "r": "<string>",
       "s": "<string>"
   }, ...], // Sorted lexicographically by owner address (comparision done on the
˓→number value of an address)
   "safeTxGas": "<stringified-int>",
   "dataGas": "<stringified-int>",
   "gasPrice": "<stringified-int>",
   "nonce": "<stringified-int>",
   "gasToken": "<address>",
}
```
#### **Returns:**

{

}

HTTP 201

```
"ethereumTx": "<dictionary>",
    "transactionHash": "<string>"
```
Note: Atomic operation.

# **/api/v1/tokens/ GET**

Returns a paginated list of tokens. Each token has the ERC20 information (address, name, symbol, decimals) and if available additional meta information to the token (icon, website . . . ). Furthermore tokens can be marked to be shown to the user by default.

# **Notes:**

• Currently token info is retrieved from [etherscan](https://etherscan.io/tokens)

## **Query parameters:**

Besides pagination:

- search: Search words in name, symbol and description.
- name, symbol and address: Do an exact filtering based on that parameters.
- default: If 1 just show tokens marked to be shown by default.
- gas: If 1 just show tokens that can be used to pay for gas.
- decimals\_\_lt and decimals\_\_gt: Filter based on tokens with decimals *less than* or *greater than*.

## **Response**

Returns HTTP 200

```
{
  "count":432,
  "next":"${host}:${port}/api/v1/tokens/?limit=100&offset=200",
  "previous":"${host}:${port}/api/v1/tokens/?limit=100",
  "results": [
   {
      "address": "<address>",
      "name": "<string>",
      "symbol": "<string>",
      "decimals": "<int>",
      "logoUri": "<string>",
      "websiteUri": "<string>",
      "default": "<bool>",
      "gas": "<br/>bool>", // If token can be used as gas token
    }
 ]
}
```
# **Transaction Service**

Keeps track of transactions sent via Gnosis Safe contracts. It uses events and [tracing.](https://wiki.parity.io/JSONRPC-trace-module)

Transactions are detected in an automatic way, so there is no need of informing the service about the transactions as in previous versions of the *Transaction Service*

#### **[GitHub](https://github.com/gnosis/safe-transaction-service)**

[Releases](https://github.com/gnosis/safe-transaction-service/releases)

[Swagger \(Mainnet version\)](https://safe-transaction.gnosis.io/) [Swagger \(Rinkeby version\)](https://safe-transaction.rinkeby.gnosis.io/) [Safe Contracts and addresses on networks](https://github.com/gnosis/safe-contracts/releases)

# **Setup**

This is the recommended configuration for running a production Transaction service. docker-compose is required for running the project.

Configure the parameters needed on .env. These parameters need to be changed:

- ETHEREUM\_NODE\_URL: Http/s address of a ethereum node. It can be the same than ETHEREUM\_TRACING\_NODE\_URL.
- ETHEREUM\_TRACING\_NODE\_URL: Http/s address of a Ethereum Parity node with [tracing enabled.](https://wiki.parity.io/JSONRPC-trace-module)

If you need the Usd conversion for tokens don't forget to configure:

- ETH\_UNISWAP\_FACTORY\_ADDRESS: Checksummed address of Uniswap Factory contract.
- ETH\_KYBER\_NETWORK\_PROXY\_ADDRESS: Checksummed address of Kyber Network Proxy contract.

For more parameters check base.py file.

Then:

```
docker-compose build --force-rm
docker-compose up
```
The service should be running in  $localhost:8000$ . You can test everything is set up:

curl 'http://localhost:8000/api/v1/about/'

For example, to set up a Göerli node:

Run a Parity node in your local computer:

parity --chain goerli --tracing on --db-path=/media/ethereum/parity --unsafe-expose

Edit .env so docker points to he host Parity:

```
ETHEREUM_NODE_URL=http://172.17.0.1:8545
ETHEREUM_TRACING_NODE_URL=http://172.17.0.1:8545
```
Then:

```
docker-compose build --force-rm
docker-compose up
```
#### **API Endpoints**

# **Types**

address - hexadecimal string which represents an address with checksum and 0x prefix hex - hexadecimal string starting by 0x prefix stringified-int - stringified int, base 10

# **/api/v1/safes/{address}/balances GET**

Get balances for ether and every token held by a Safe

## **Returns**

[

HTTP 200

```
{
        "tokenAddress": "<address>", // For ether, address(0)
        "token": {
            "name": "<string>",
            "symbol": "<string>",
            "decimals": "<int>"
        }
        "balance": "<stringified-int>"
   }
]
```
# **/api/v1/safes/{address}/balances/usd/ GET**

Get balances for ether and every token held by a Safe in usd

# **Returns**

HTTP 200

```
\lceil{
        "tokenAddress": "<address>", // For ether, address(0)
        "token": {
            "name": "<string>",
            "symbol": "<string>",
            "decimals": "<int>"
        }
        "balance": "<stringified-int>",
        "balanceUsd": "<stringified-int>"
    }
]
```
# **/api/v1/safes/{address}/incoming-transactions/ GET**

Get incoming transactions (ether and ERC20 transfers) for a Safe

# **Returns**

HTTP 200

```
[
   {
        "executionDate": "<string>",
       "blockNumber": "<string>",
        "transactionHash": "<hex>",
        "to": "<address>",
        "value": "<stringified-int>",
        "tokenAddress": "<address>",
        "from": "<address>"
   }
]
```
# **/api/v1/safes/{address}/transactions/ GET**

Get transactions for a Safe

#### **Returns**

HTTP 200

```
[
    {
        "safe": "<address>",
       "to": "<address>",
        "value": "<stringified-int>",
        "data": "<hex>",
        "operation": "<int>",
        "gasToken": "<address>",
        "safeTxGas": "<stringified-int>",
       "baseGas": "<stringified-int>",
       "gasPrice": "<stringified-int>",
       "refundReceiver": "<address>",
       "nonce": "<int>",
       "safeTxHash": "<hex>",
       "blockNumber": "<int>",
        "transactionHash": "<hex>",
        "submissionDate": "<string>",
        "isExecuted": "<bool>",
        "isSuccesful": "<bool>",
        "executionDate": "<string>",
        "executor": "<address>",
        "confirmations": ["<address>"],
       "signatures": "<hex>"
```
(continues on next page)

(continued from previous page)

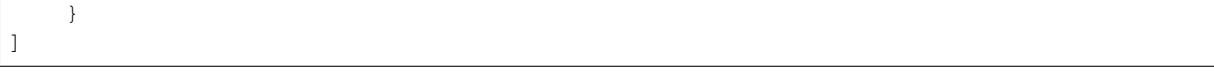

# **/api/v1/transactions/{safe-tx-hash}/ GET**

Get transaction by internal SafeTxHash

#### **Returns**

HTTP 200

```
{
   "safe": "<address>",
   "to": "<address>",
   "value": "<stringified-int>",
   "data": "<hex>",
   "operation": "<int>",
    "gasToken": "<address>",
    "safeTxGas": "<stringified-int>",
   "baseGas": "<stringified-int>",
    "gasPrice": "<stringified-int>",
    "gasUsed": "<stringified-int>",
    "refundReceiver": "<address>",
    "nonce": "<int>",
   "safeTxHash": "<hex>",
   "blockNumber": "<int>",
   "transactionHash": "<hex>",
   "submissionDate": "<string>",
   "isExecuted": "<bool>",
   "isSuccesful": "<bool>",
   "executionDate": "<string>",
   "executor": "<address>",
    "confirmations": ["<address>"],
    "signatures": "<hex>"
}
```
# **2.2.3 Safe Clients**

#### **Android Client (Safe Personal Edition)**

# **Install Mainnet Version**

The Mainnet version of the Gnosis Safe Android app can be downloaded from the Google PlayStore or from the GitHub releases page.

Note: The versions from GitHub and the PlayStore are differently signed, therefore it is not possible to update the PlayStore version with a version downloaded from GitHub and vice-versa. Also the GitHub version will not receive automatic updates.

[View on PlayStore](https://play.google.com/store/apps/details?id=pm.gnosis.heimdall)

[View on GitHub releases](https://github.com/gnosis/safe-android/releases) (apk file in the assets suffixed with -release)

#### **Install Rinkeby Version**

The Rinkeby version of the Gnosis Safe is only available from the GitHub releases page. This version will not receive automatic updates.

[View on GitHub releases](https://github.com/gnosis/safe-android/releases) (apk file in the assets suffixed with -rinkeby)

# **Comments**

- To install the version from GitHub it might be required to allow installing applications from unknown sources.
- The versions installed from GitHub, will not receive automatic updates.
- For nightly builds please contact us on [Gitter.](https://gitter.im/gnosis/Safe)

## **Resources**

[Show on GitHub](https://github.com/gnosis/safe-android)

# **iOS Client (Safe Personal Edition)**

# **Install Mainnet Version**

The Mainnet version of the Gnosis Safe iOS app can be downloaded from the AppStore.

[View on AppStore](https://appstore.com/gnosissafesmartwallet)

# **Install Rinkeby Version**

The Rinkeby version of the Gnosis Safe is only available via Test Flight.

[View on Test Flight](https://testflight.apple.com/join/r9q5stIb)

# **Comments**

• For nightly builds please contact us on [Gitter.](https://gitter.im/gnosis/Safe)

# **Resources**

[Show on GitHub](https://github.com/gnosis/safe-ios)

# **Chrome Extension (Safe Personal Edition)**

# **Download Mainnet Version**

The Mainnet version of the Gnosis Safe browser extension can be downloaded from the Chrome Web Store or from the GitHub releases page.

Note: The versions from GitHub and the Chrome Web Store are different, therefore it is not possible to update the Chrome Web Store version with a version downloaded from GitHub and vice-versa. Also the GitHub version will not receive automatic updates.

#### [View on Chrome Web Store](https://chrome.google.com/webstore/detail/gnosis-safe-smart-wallet/iecodoenhaghdlpodmhooppdhjhmibde)

[View on GitHub releases](https://github.com/gnosis/safe-browser-extension/releases) (zip file in the assets suffixed with -mainnet)

## **Download Rinkeby Version**

The Rinkeby version of the Gnosis Safe is only available from the GitHub releases page. This version will not receive automatic updates.

[View on GitHub releases](https://github.com/gnosis/safe-browser-extension/releases) (zip file in the assets suffixed with -rinkeby)

# **Install Extension from GitHub**

- 1. Download the zip file for the corresponding version from the [GitHub releases](https://github.com/gnosis/safe-browser-extension/releases)
- 2. Unzip the file to your preferred location
- 3. Open <chrome://extensions> in your Chrome web browser
- 4. Enable Developer mode (switch on the top right)
- 5. Select Load unpacked (button on the top left)
- 6. Navigate to the unzipped extension folder (by default it should be the build folder) and select it.

#### **Comments**

- The versions installed from GitHub, will not receive automatic updates.
- For nightly builds please contact us on [Gitter.](https://gitter.im/gnosis/Safe)

# **Resources**

#### [Show on GitHub](https://github.com/gnosis/safe-browser-extension)

#### **Web React Client (Safe Team Edition)**

[Show on GitHub](https://github.com/gnosis/safe-react)